### **Inno Setup Preprocessor: Introduction**

Inno Setup Preprocessor (ISPP) is a preprocessor add-on for Inno Setup.

The main purpose of ISPP is to automate compile-time tasks and decrease the probability of typos in your scripts. For example, you can declare an ISPP variable (compile-time variable) – your application name, for instance – and then use its value in several places of your script. If for some reason you need to change the name of your application, you'll have to change it only once in your script. Without ISPP, you would probably need to change all occurrences of your application name throughout the script (AppName, AppVerName, DefaultGroupName etc. **[Setup]** [section](ms-its:isetup.chm::/topic_setupsection.htm) directives).

Another example of using ISPP would be gathering version information from your application by reading the version info of an EXE file, and using it in AppVerName **[\[Setup\]](ms-its:isetup.chm::/topic_setupsection.htm)** section directive or anywhere else. Without ISPP, you would have to modify your script each time version of your application changes.

Also, conditional in- and exclusion of portions of script is made possible by ISPP: you can create one single script for different versions/levels of your applications (for example, trial versus fully functional).

Finally, ISPP makes it possible to split long lines using a line spanning symbol.

Note: ISPP works exclusively at compile-time, and has no run-time functionality.

#### **All topics**

- [Documentation](#page-2-0) Conventions
- [Directives](#page-5-0)
- [Functions](#page-7-0)
- [Predefined](#page-10-0) Variables
- Line [Spanning](#page-12-0)
- [Example](#page-13-0) Script
- User [Defined](#page-14-0) Macros
- [ISPPBuiltins.iss](#page-15-0)
- **Visibility of [Identifiers](#page-16-0)**
- [Expression](#page-18-0) Syntax
- Extended [Command](#page-23-0) Line Compiler
- [Translation](#page-24-0)
- Current [translation](#page-25-0)

# <span id="page-2-0"></span>**Inno Setup Preprocessor: Documentation Conventions**

## **Directive syntax documenting conventions**

Directive usage syntax uses the following conventions.

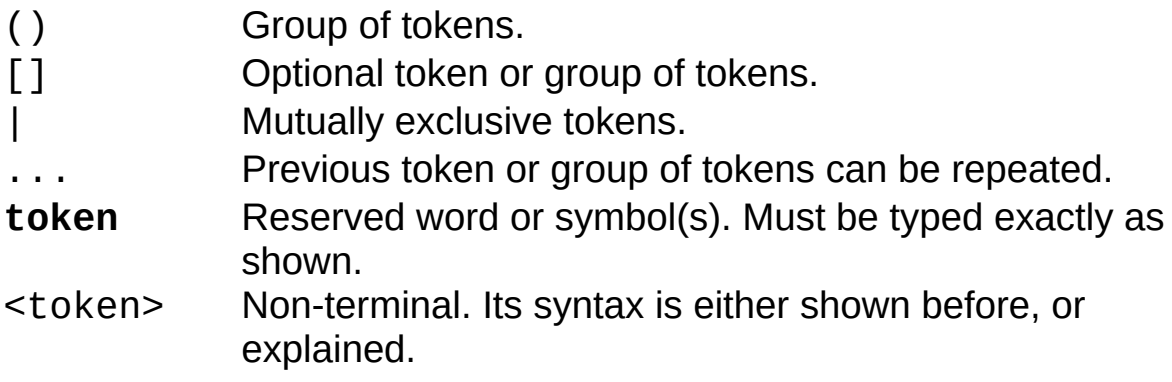

#### **Function prototypes documenting conventions**

Function prototypes are shown as function result type, function name and list of formal arguments in parentheses.

Words int, str, any, and void are used to specify integer type, string type, any type, or null type (also referred to as nothing, void), respectively. Null type as function result means that function does not return any value.

Question mark (?) after the type of an argument means that this argument is optional.

### <span id="page-5-0"></span>**Inno Setup Preprocessor: Directives**

In ISPP directives can be used in two ways: simple or inline.

Simple directives occupy a whole line and begin with the # symbol. For example the following defines a variable called MyAppName:

```
#define MyAppName "My Program"
```
Inline directives appear inside other lines and begin with  $\{#$  and end with }. For example the following sets Inno Setup's AppName directive to the value of the previously defined variable:

```
[Setup]
AppName={#MyAppName}
```
As seen in the above example it is not necessary to specify the name of the  $\frac{\text{emit}}{\text{metric}}$  $\frac{\text{emit}}{\text{metric}}$  $\frac{\text{emit}}{\text{metric}}$  directive when it is used inline, so  $\frac{4 \text{MVAppName}}{\text{input}}$  is short for {#emit MyAppName}.

#### **Available directives**

- $\bullet$  [#define](#page-31-0)
- $\bullet$  [#dim](#page-36-0)
- $\bullet\$  [#undef](#page-41-0)
- $\bullet$  [#include](#page-46-0)
- $•$  [#file](#page-51-0)
- $\bullet$  [#emit](#page-26-0)
- $\bullet$  [#expr](#page-56-0)
- $\bullet$  [#insert](#page-61-0)
- $\bullet$  [#append](#page-66-0)
- $\bullet$  #if, #elif, #else, [#endif](#page-70-0)
- #ifdef, #ifndef, [#ifexsist,](#page-74-0) #ifnexist
- $•$  [#for](#page-79-0)
- **#sub, [#endsub](#page-85-0)**
- **[#pragma](#page-91-0)**
- $\bullet$  [#error](#page-98-0)

#### <span id="page-7-0"></span>**Inno Setup Preprocessor: Functions**

There are a number of predefined functions provided by ISPP which you can use to perform compile-time actions and/or change your script. For example the following reads version info from an EXE and uses the return value of the function to change the script:

```
#define MyAppVer
GetFileVersion(AddBackslash(SourcePath) +
"MyProg.exe")
```
[Setup] AppVerName=MyProg version {#MyAppVer}

#### **Available functions**

- [GetFileVersion](#page-103-0)
- [GetStringFileInfo](#page-106-0)
- $\bullet$  [Int](#page-109-0)
- [Str](#page-112-0)
- [FileExists](#page-115-0)
- [FileSize](#page-118-0)
- [ReadIni](#page-121-0)
- [WriteIni](#page-124-0)
- [ReadReg](#page-127-0)
- [Exec](#page-130-0)
- $\bullet$  [Copy](#page-133-0)
- $\bullet$  [Pos](#page-136-0)
- [RPos](#page-139-0)
- [Len](#page-142-0)
- [SaveToFile](#page-145-0)
- $\bullet$  [Find](#page-148-0)
- [SetupSetting](#page-152-0)
- [SetSetupSetting](#page-155-0)
- [LowerCase](#page-158-0)
- [EntryCount](#page-161-0)
- [GetEnv](#page-164-0)
- [DeleteFile](#page-167-0)
- [CopyFile](#page-170-0)
- **[FindFirst](#page-173-0)**
- [FindNext](#page-178-0)
- **[FindClose](#page-181-0)**
- **[FindGetFileName](#page-184-0)**
- [FileOpen](#page-187-0)
- [FileRead](#page-190-0)
- [FileReset](#page-195-0)
- [FileEof](#page-198-0)
- [FileClose](#page-201-0)
- [GetDateTimeString](#page-204-0)
- [GetFileDateTimeString](#page-209-0)
- [GetMD5OfString](#page-213-0)
- [GetMD5OfUnicodeString](#page-217-0)
- [GetMD5OfFile](#page-221-0)
- [GetSHA1OfString](#page-224-0)
- [GetSHA1OfUnicodeString](#page-227-0)
- [GetSHA1OfFile](#page-230-0)
- $\bullet$  [Trim](#page-233-0)
- [StringChange](#page-236-0)
- [Defined](#page-240-0)
- [TypeOf](#page-243-0)

## <span id="page-10-0"></span>**Inno Setup Preprocessor: Predefined Variables**

There are a number of predefined variables provided ISPP:

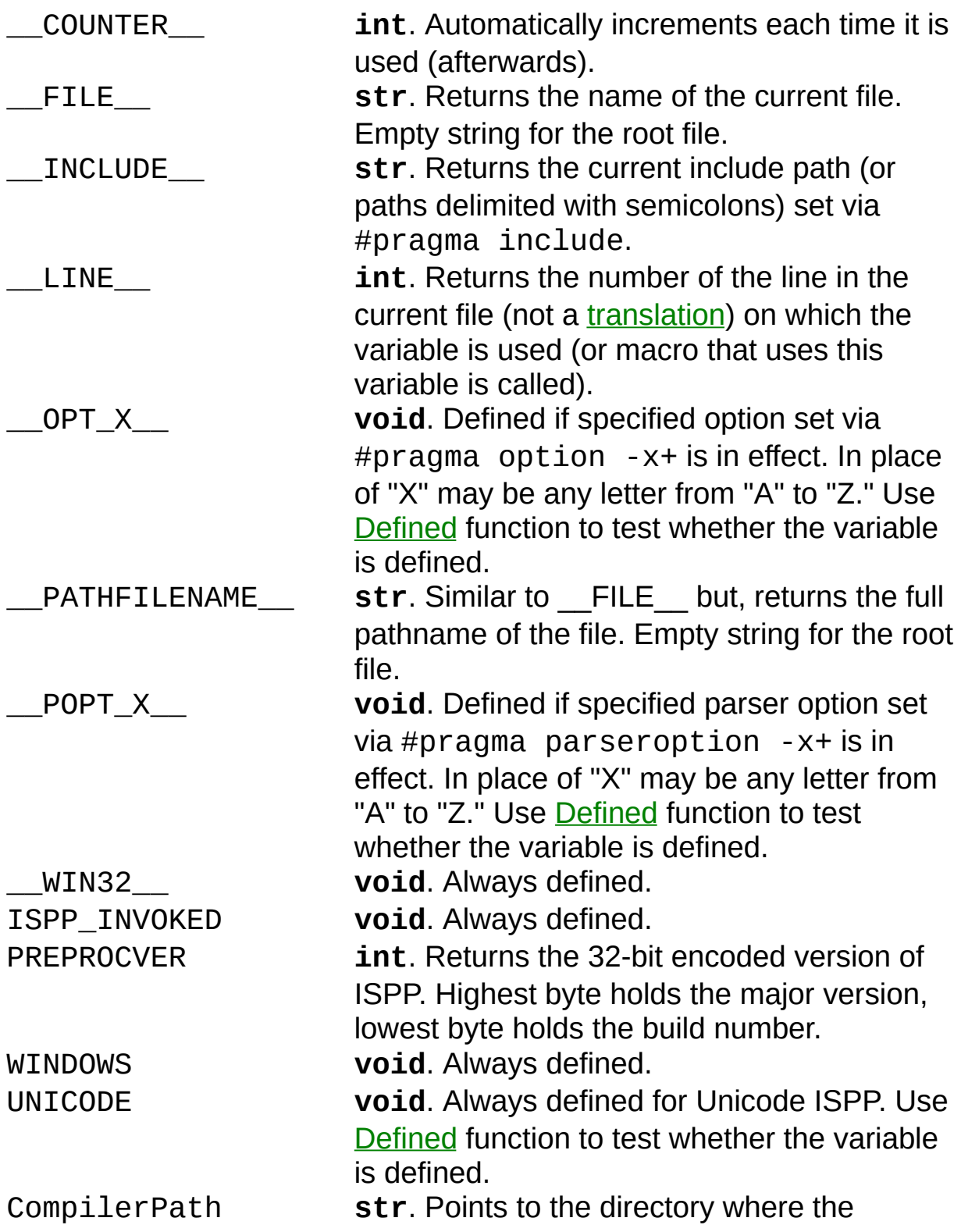

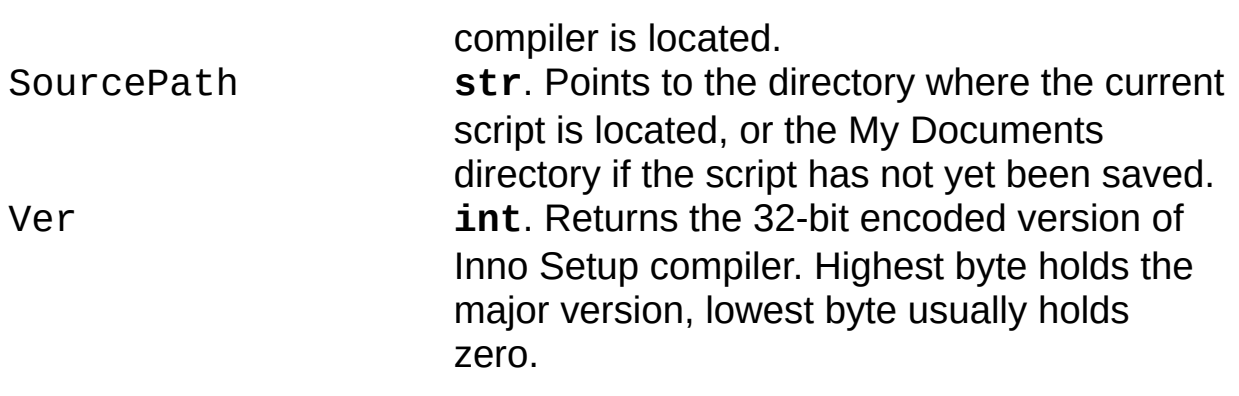

#### <span id="page-12-0"></span>**Inno Setup Preprocessor: Line Spanning**

By ending lines with ISPP's line spanning symbol preceded with a space, you can split long lines. For example:

```
#define MyAppName \
  "My Program"
```
The default line spanning symbol is "\" which can be changed using [pragma](#page-91-0).

#### <span id="page-13-0"></span>**Inno Setup Preprocessor: Example Script**

An example script called *ISPPExample1.iss* is located in a separate folder. Please click the "Inno Setup Example Scripts" shortcut created in the Start Menu when you installed Inno Setup, or open the "Examples" folder in your Inno Setup directory.

Also see **[ISPPBuiltins.iss](#page-15-0) file.** 

#### <span id="page-14-0"></span>**Inno Setup Preprocessor: User Defined Macros**

You can define so called "macros" in your scripts, these can be thought of as "user defined functions."

Macro declaration consists of formal parameter list and expression. That expression is evaluated when macro is called (see below). The result of the macro call is the result of the macro expression. Macro expression can contain parameter names, they are treated as usual variables.

The formal syntax of macro declaration is provided in <u>[define](#page-31-0)</u> and the [ISPPBuiltins.iss](#page-15-0) file contains many example macros.

Please note that there must be no space between macro name and opening parenthesis.

Actual parameters for parameters declared as by-reference must be modifiable l-values (in other words, other defined variables or expressions that evaluate to l-values). If macro expression modifies byreference parameter, the variable that is passed as this parameter gets modified. By-value parameters can also be modified by macro expression (using assignment operators), but this modification doesn't affect the value of a variable which could be passed as this parameter.

Though macro can only contain one expression, it can be used as full featured user defined function, because ISPP supports sequential evaluation operator (comma), assignment operators (simple and compound) and conditional operator (?:).

#### **See also**

• [Macros'](#page-246-0) Local array

#### <span id="page-15-0"></span>**Inno Setup Preprocessor: ISPPBuiltins.iss**

The ISPPBuiltins.iss file is accompanying the Inno Setup Preprocessor. It is automatically included, if it exists in the compiler directory, as if the very first line of your script contained an *[include](#page-46-0)* directive for it. This file contains common declarations, such as special constants for using with functions, and some useful macros. The file is a regular Inno Setup Script file but mostly contains only ISPP directives.

To learn more about the functionality provided by this file please open it with the Inno Setup Compiler, it is well commented.

#### <span id="page-16-0"></span>**Inno Setup Preprocessor: Visibility of Identifiers**

Variables (as well as macros, read "variable or macro" anywhere it says "variable" below) can be explicitily defined as "public," "protected," or "private." To [define](#page-31-0) such a variable, its name in its define directive should be prepended with one of the visibility keywords:

```
#define public MyVar 12
#define protected MyVar 13
#define private MyVar 14
```
In the example above, none of the last two declarations undefine any of the previous, though they share the same identifier (MyVar). This is because they are declared in different visibilities.

Public variables are ordinary variables accessible from anywhere after the point they are declared.

Protected variables are accessible only in the file they are declared in and in files [include](#page-46-0)d by that [file](#page-51-0) via *include* or **file** directives. You can basically think of them as public variables which are automatically undefined once their file has finished.

Private variables are accessible only in the file they are declared in. They are not propagated to any other file, be it included or "parent" file.

Since ISPP does not have semantics of pushing and popping variable value, visibility resolution can be useful.

Note that you cannot explicity refer to a variable in a specific visibility from expressions. Given the example above, if MyVar is mentioned in expression in declaration file, its identifier refers to private MyVar. If it is mentioned in included file, it refers to protected MyVar. If it is mentioned in one of the files above the declaration file on the include stack (i. e. one of the files from which a chain of <u>[include](#page-46-0)</u> directives resulted in processing the declaration file), it refers to public MyVar.

Also note, that if we'd swap last two declarations from the above example, private MyVar would become inaccessible (until protected is undefined) because protected would be declared after it and would take precedence. But it wouldn't undefine its private counterpart.

Each file can set a default visibility, the visibility that will be used when no resolution clause is specified in variable declaration. This can be done using **[define](#page-31-0)** directive, for example:

#define protected

sets protected visibility by default.

The default visibility isn't used when evaluating expressions, it is only used when a variable is defined or undefined without explicity specifying its visibility. When default visibility is not set, public is assumed by default. Setting default visibility is not propagated on included or parent files.

In macro expressions, avoid using identifiers of lower visibility than the one macro is declared in. This may cause "Undeclared identifier" errors if macro is called from another file.

It is recommended that you use appropriate visibility when declaring variables to avoid problems with unexpected redefinition of a variable (for example in included third-party file). If no included files depend on a variable, declare it as private. If they do, but the parent file doesn't, declare it as protected. Declare it as public otherwise. If you're unsure, then protected visibility is the common case.

#### <span id="page-18-0"></span>**Inno Setup Preprocessor: Expression Syntax**

ISPP uses C/C++-like expression syntax. It supports simple and compound assignment operators, conditional operator, and sequential evaluation operator. Although ISPP is an interpreter, it does support short circuit boolean evaluation and never evaluates expressions (nor calls any macros mentioned in those expressions) that should not be evaluated due to specific rules (for example, when conditional operator is used, always only 2 out of 3 operands are evaluated).

The **[ISPPBuiltins.iss](#page-15-0) file** contains many example expressions.

#### **Differences between C and ISPP expression syntax**

- ISPP does not support a number of operators (reference, dereference, namespace resolution, member selection, etc.).
- ISPP treats an identifier and the equality sign as a name of an argument, if it is used in argument list.
- Arithmetic division operator (slash) performs integer division, since ISPP does not support floating point math.
- ISPP does not check for validity of expressions is certain cases. For example, in conditional expression, "true" operand can be of string type, whereas "false" operand can be of integer type.
- String literals can be quoted by both single and double quotes (in both modes – C-style or Pascal-style). If a literal begins with a single quote, it must also end with a single quote. Double quotes may be used in single quoted string without any escaping, and vice versa. Within a string the character used to quote the string must be escaped (the manner depends on current state of "Pascal-style string literals" parser option, see [pragma](#page-91-0)).

#### **Data types**

There are three types in ISPP: void, integer, and string. Variable of void type is declared by just specifying its name after *[define](#page-31-0)* directive without any value. Such variables should be used with  $\frac{1}{1}$  fdef directive or [Defined](#page-240-0) function.

If "allow undeclared identifiers" parser option is off (the default state, see [pragma](#page-91-0)), an error is raised when undefined variable is mentioned. Otherwise, it will be treated as a value of type void.

Void is compatible with integer and string in expressions. For example, you can use addition operator with void and integer operands, in this case void operand will be treated as zero. In conjunction with string, void operand is treated as an empty string.

#### **Comments**

Comments may be embedded in expression by using a slash and an asterisk. For example:

```
#emit Var1 \prime* this is a comment */ + Var2 \prime* this is
a comment */
```
Also one line comments are supported. Those comments must begin with a semicolon. Whole text after the semicolon up to the end of a line is considered comment.

```
#emit Var1 + Var2 ; this is a comment
```
Please note that line spanning feature is triggered before any further processing, thus a comment may occupy more than one line:

```
#emit Var1 + Var2 ; this is \setminusa comment
```
### **Extended Macro Call Syntax**

In ISPP it is possible to use named arguments when calling user defined macro. Given the declaration:

#define MyMacro(int  $A = 2$ , int  $B = 2$ )  $A + B$ 

This macro can be called specifying argument names:

```
#emit MyMacro(A = 5, B = 10)
#emit MyMacro(B = 3)
#emit MyMacro(B = 10, A = 5)
```
- If a name is specified for one argument, then all (required) arguments in the list must also be named.
- The order of named arguments does not matter.
- Because of this extension, an assignment expression must be enclosed in parentheses, if not using extended call syntax, to avoid ambiguity:

```
#emit MyMacro((MyVar = 5), 10)
```
In the above example, the equality sign is treated as a direct assignment operator.

Although functions do not have named arguments, it is still required to enclose assignment expressions in parentheses when calling those functions.

By standard rule comma is used to separate actual parameters. If you need to use sequential evaluation operator, you must include the expression in paretheses:

```
#emit MyMacro((SaveToFile("script.txt"), 5), 10)
```
In the above example, the first comma is treated as the sequential evaluation operator, whereas the second one as the argument delimitter.

#### <span id="page-23-0"></span>**Inno Setup Preprocessor: Extended Command Line Compiler**

Inno Setup Preprocessor replaces the standard Inno Setup Command Line Compiler (ISCC.exe) by an extended version. This extended version provides extra parameters to control Inno Setup Preprocessor.

Usage: iscc [options] scriptfile.iss. Or to read from standard input: iscc [options] -.

Options are to emulate a [define](#page-31-0) or [pragma](#page-91-0) directive are:

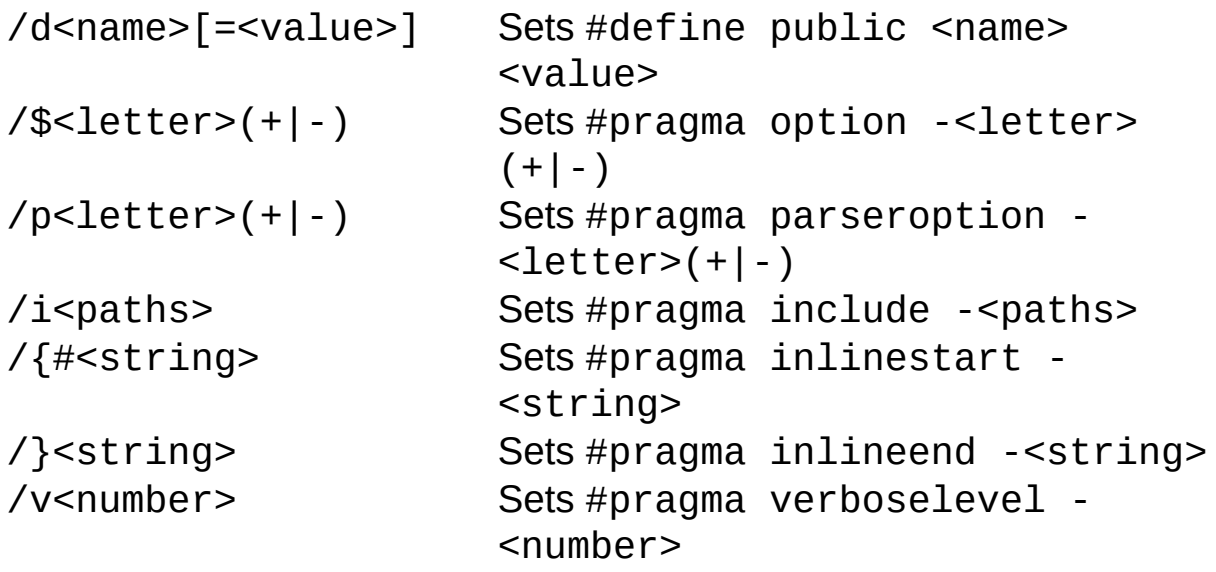

Other valid options are: "/O" to specify an output path (overriding any OutputDir setting in the script), "/F" to specify an output filename (overriding any OutputBaseFilename setting in the script), and "/Q" for quiet compile (print only error messages).

Example: iscc /\$c- /pu+ "/dLic=Trial Lic.txt" /iC:\INC;D:\INC "c:\isetup\samples\my script.iss"

ISCC will return an exit code of 0 if the compile was successful, 1 if the command line parameters were invalid or an internal error occurred, or 2 if the compile failed.

# <span id="page-24-0"></span>**Inno Setup Preprocessor: Translation**

Translation refers to the preprocessed script.

#### <span id="page-25-0"></span>**Inno Setup Preprocessor: Current translation**

Current [translation](#page-24-0) refers to current output of ISPP, the translated (preprocessed) part of the script up to the point (or line) which ISPP is currently processing.

# <span id="page-26-0"></span>**Inno Setup Preprocessor: #emit**

**Syntax**

*emit-directive:* (**emit** | **=**) <expr>

## **Description**

Replaces the directive with the value of expr.

When used inline, the name of this directive can be omitted unless expr begins with the name of another directive.

#### **Examples**

```
[Files]
#emit 'Filename: "file1.ext"; DestDir: {' +
MyDestDir + '}'
Filename: "file2.ext"; DestDir: {{#MyDestDir}}
#emit GenerateVisualCppFilesEntries ; user defined
macro
```
[Code] const AppName = '{[#SetupSetting](#page-152-0)("AppName")}';

#### **See also**

[expr](#page-56-0).

# <span id="page-31-0"></span>**Inno Setup Preprocessor: #define**

## **Syntax**

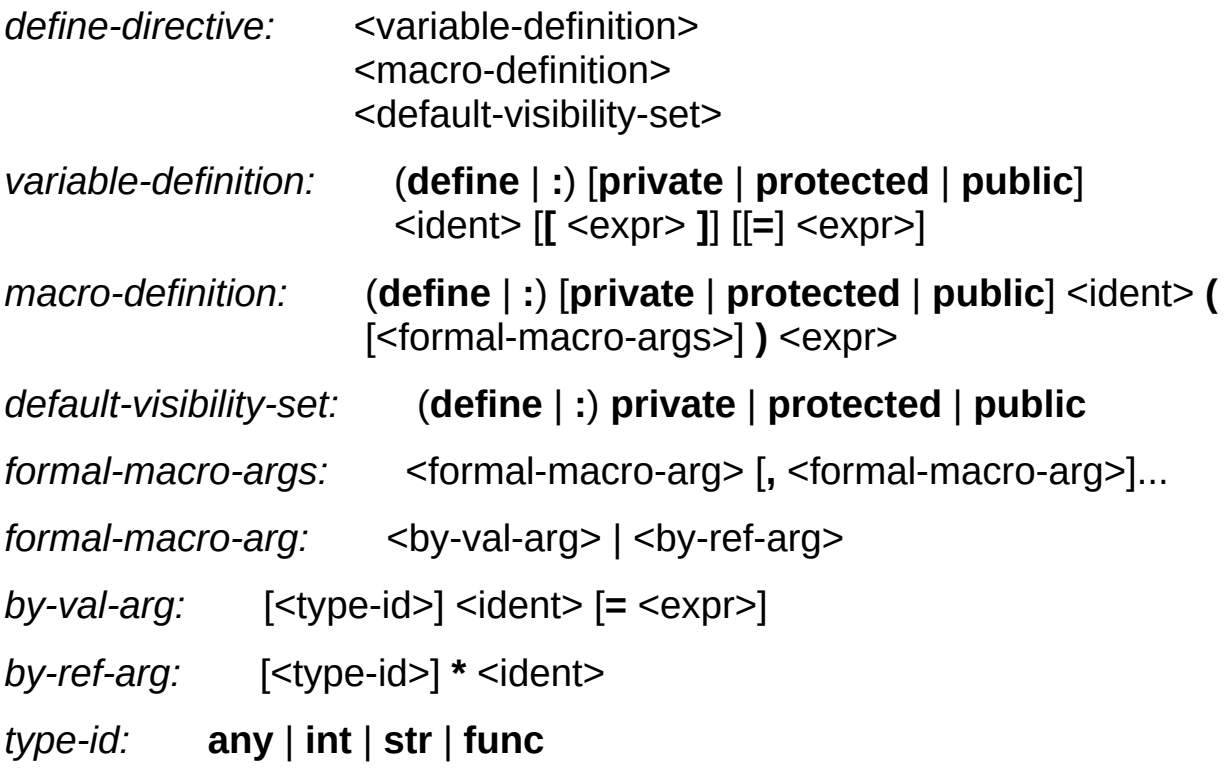

## **Description**

The first syntax ("variable-definition") defines a variable named ident, or assigns a value to an element of an array named ident. If none of the public, protected, or private keywords are specified, default [visibility](#page-16-0) is assumed.

The second syntax ("macro-definition") defines a macro named ident. When defining a macro there must be no whitespace between macro name and opening parenthesis, otherwise it will be treated as variable declaration.

The third syntax ("default-[visibility](#page-16-0)-set") sets the default visibility of further variable and macro definitions in this file. If no visibility declaration occurs in a file, public visibility is assumed by default.

#### **Examples**

```
#define MyAppName "My Program"
#define MyAppVer GetFileVersion("MyProg.exe")
#define MyArray[0] 15
#define Multiply(int A, int B = 10) A * B
```
### **See also**

[dim](#page-36-0), [undef](#page-41-0), Visibility of [Identifiers.](#page-16-0)
# <span id="page-36-0"></span>Inno Setup Preprocessor: #dim

*dim-directive:* **dim** [**private** | **protected** | **public**] <ident> **[** <expr> **]**

## **Description**

Declares an array variable and sets its dimension. All elements of the array are initialized to null (void). To assign an element value after declaring the array, use *[define](#page-31-0)*. Instead of assigning element values with **[define](#page-31-0)**, it is also possible to set an element value by using it as the left operand of an assignment.

## **Examples**

#dim MyArray[10] #define MyArray[0] 15

### **See also**

[define](#page-31-0), [undef](#page-41-0), Visibility of [Identifiers.](#page-16-0)

# <span id="page-41-0"></span>Inno Setup Preprocessor: #undef

*undef-directive:* (**undef** | **x**) [**private** | **protected** | **public**] <ident>

## **Description**

Undefines (removes) a variable or macro. If no [visibility](#page-16-0) (public, protected, or private) is specified, ISPP first tries to remove a private variable of the given name, then protected, then public.

## **Examples**

#undef MyVar #undef MyMacro #undef public MyVar

## **See also**

[define](#page-31-0), [dim](#page-36-0), Visibility of [Identifiers.](#page-16-0)

# <span id="page-46-0"></span>Inno Setup Preprocessor: #include

*include-directive:* (**include** | **+**) **<** <filename> **>** (**include** | **+**) <expr>

## **Description**

Includes the [translation](#page-24-0) of the specified file.

If the filename is enclosed in angle brackets, ISPP first searches for the file in the directory where current file resides, then in the directory where the file that included current file resides, and so on. If the file is not found, it is searched on current include path, set via *[pragma](#page-91-0)*, then on the path specified by INCLUDE environment variable.

If filename is an expression or specified in quotes, it is searched on current include path only.

The filename may be prefixed by "compiler:", in which case it looks for the file in the Compiler directory.

This directive cannot be used inline.

### **Examples**

#include <file.iss> #include "c:\dir\file.iss" #include AddBackslash([CompilerPath\)](#page-10-0) + "common.iss"

## **See also**

[file](#page-51-0), [sub](#page-85-0).

# <span id="page-51-0"></span>**Inno Setup Preprocessor: #file**

*file-directive:* **file** <expr>

#### **Description**

Replaces the directive with the name of a temporary file containing the [translation](#page-24-0) of the specified file. Upon end of compilation, the temporary file is automatically deleted.

Including a file using this directive creates a new independent instance of the preprocessor, passing it options currently in effect and all declared identifiers. If the included file modifies options in some way, they are not propagated back.

When using this directive in Inno Setup's Source parameter of the [Files] section, specify a DestName parameter too, else the file with not be installed with the original name.

This directive can only be used inline.

## **Examples**

[Setup] LicenseFile={#file "mylic.txt"}

## **See also**

[include](#page-46-0).

# Inno Setup Preprocessor: #expr

*expr-directive:* (**expr** | **!**) <expr>

#### **Description**

Evaluates an expression ignoring its result. This directive acts like [emit](#page-26-0) with the exception that it doesn't emit anything to the [translation](#page-24-0).

This directive is intended to be used with functions that produce side effects and do not return any significant value.

### **Examples**

```
SaveToFile</u>("preprocessed.iss"),
Exec("notepad.exe"
,
"preprocessed.iss")
```
### **See also**

[emit](#page-26-0).

# <span id="page-61-0"></span>Inno Setup Preprocessor: #insert

*insert-directive:* **insert** <expr>

### **Description**

Changes the insertion point. By default, each processed line is added to the end of the [translation](#page-24-0). Using insert the point at which the next processed line will be added to the [translation](#page-24-0) can be changed. insert takes an expression which must evaluate to an integer. The insertion point will be set to this integer.

The insertion point is also always automatically incremented each time after line has been added to the [translation](#page-24-0), so that each new line is inserted after the one previously inserted.

It is not recommended to use script generating functions (such as [SetSetupSetting](#page-155-0)) which may insert a line by themselves, thus shifting a part of the translation one line down, whereas insertion point is not updated. This may result in different insertion point than expected.

The  $Find$  $Find$  $Find$  function can be used to produce values for the insert</u> directive.

#### **Examples**

```
#insert FindSectionEnd("Icons")
#insert FindSection("Setup") + 1
#insert Find(0,
"somefile.ext"
, FIND_CONTAINS)
```
## **See also**

[append](#page-66-0).

## <span id="page-66-0"></span>Inno Setup Preprocessor: #append

*append-directive:* **append**

## **Description**

Resets the [insert](#page-61-0)ion point (if previously changed using *insert*) to the end of the [translation](#page-24-0).

## **See also**

[insert](#page-61-0).

Inno Setup Preprocessor: #if, #elif, #else, #endif

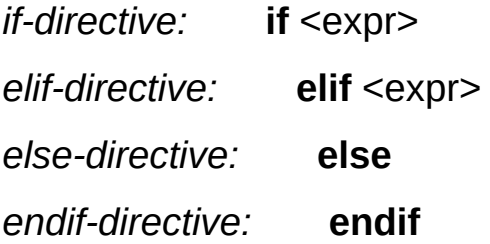
## **Description**

The if, elif, else, and endif conditional directives control in- and exclusion of portions of script.

ISPP first evaluates the expressions following each if or elif directive until it finds one evaluating to non-zero. It then selects the portion of script following this directive up to its associated elif, else, or endif. Earlier portions which followed an if or elif which evaluated to zero, or which follows any next elif are not selected and thus not seen by the Inno Setup compiler.

If no expression evaluated to non-zero, the preprocessor selects the script portion after the else directive if present, else nothing is selected.

Finally, after selecting any script portion, ISPP preprocesses it too, so if it contains other preprocessor directives, ISPP carries out those directives as well.

Each if directive in a source file must be matched by a closing endif directive. Any number of elif directives can appear between the if and endif directives, but at most one else directive is allowed. The else directive, if present, must be the last directive before endif.

The if, elif, else, and endif directives can be nested. Each nested else, elif, or endif directive belongs to the closest preceding if directive.

Inline conditional directives may not be mixed with simple. If the if directive is simple (occupying a whole line), its associated directives (elif, else, or endif) must also be simple and not inline (appearing inside other lines).

#### **Examples**

```
#define Lang
[Tasks]
#if "English" == Lang =
ReadIniSetupSetting("MessagesFile"), \
  "LangOptions", "LanguageName")
  Description: "For all users"; Name: all
#elif "German" == Lang
 Description: "Fur alle"; Name: all
#else
# error Unsupported language
#endif
```
# Inno Setup Preprocessor: #ifdef, #ifndef, #ifexsist,<br>#ifnexist

## **Syntax**

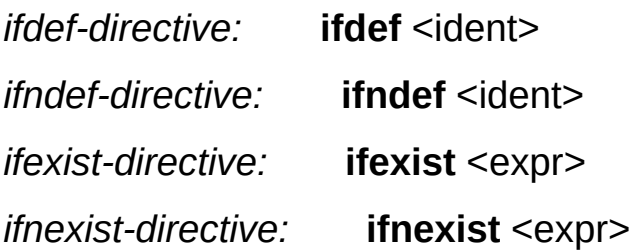

## **Description**

You can use the ifdef, ifndef, ifexist, and ifnexist directives anywhere  $\frac{if}{if}$  $\frac{if}{if}$  $\frac{if}{if}$  can be used. The ifdef identifier statement is equivalent to if 1 when the specified identifier has been defined, and equivalent to  $if \theta$  when the identifier has not been defined or has been [undef](#page-41-0)ined with the *undef* directive. These directives check only for the presence or absence of identifiers [define](#page-31-0)d with define.

ifexist and ifnexist directives check for presence and absence of the file, respectively.

#### **Examples**

```
[Files]
#ifexist "myfile.ext"
  Filename: "myfile.ext"; DestDir: {app}
#endif
#ifdef Enterpise
  Filename: "extra.dll"; DestDir: {app}
#endif
```
## **See also**

**[FileExists](#page-115-0)** 

# Inno Setup Preprocessor: #for

# **Syntax**

*for-directive:* **for {** <expr1> **;** <expr2> **;** <expr3> **}** <expr4>

## **Description**

Use the for directive to get loop behaviour. for takes 4 expressions. The first expression (expr1) is called "initialization expression," the second expression (expr2) "condition," the third expression (expr3) "action," and the final expression (expr4) "loop body."

The logic the for directive follows is:

- 1. The initialization expression is evaluated.
- 2. The condition is evaluated. If it evaluates to 0, the loop ends.
- 3. The loop body is evaluated.
- 4. The action is evaluated.
- 5. Process repeats from 2.

## **Examples**

// Call AddFile user defined procedure 200 times #for  $\{i = 200; i > 0; i--\}$  AddFile

## **More examples**

[FindFirst,](#page-173-0) [FileRead](#page-190-0).

## **See also**

[sub](#page-85-0), [include](#page-46-0).

<span id="page-85-0"></span>Inno Setup Preprocessor: #sub, #endsub

# **Syntax**

sub-directive: **sub** <ident> *endsub-directive:* **endsub**

## **Description**

sub and endsub directives are used to declare a user defined procedure which is a portion of script which may be included later once or several times. You make think of a user defined procedure as begin similar to an external file, and a call to a user defined procedure as being similar to inclusion of an external file, except that procedures may also be called from within expressions. Please note that it is strongly not recommended to call procedures which emit several lines to [translation](#page-24-0) from within compound expressions or directives.

A procedure is called by simply specifying its identifier, with which it was declared.

A procedure is not processed in any way until it is called, so if any errors exist in its body, they will only pop up when the procedure is called.

#### **Examples**

```
#sub AddFile
  #if Copy(FileName, 1, 1) == "A"Source: {#FileName}; DestDir: {app}\A
  #else
    Source: {#FileName}; DestDir: {app}
  #endif
#endsub
```
## **More examples**

[FindFirst,](#page-173-0) [FileRead](#page-190-0).

## See also

User Defined Macros, if, emit.

# <span id="page-91-0"></span>Inno Setup Preprocessor: #pragma

## **Syntax**

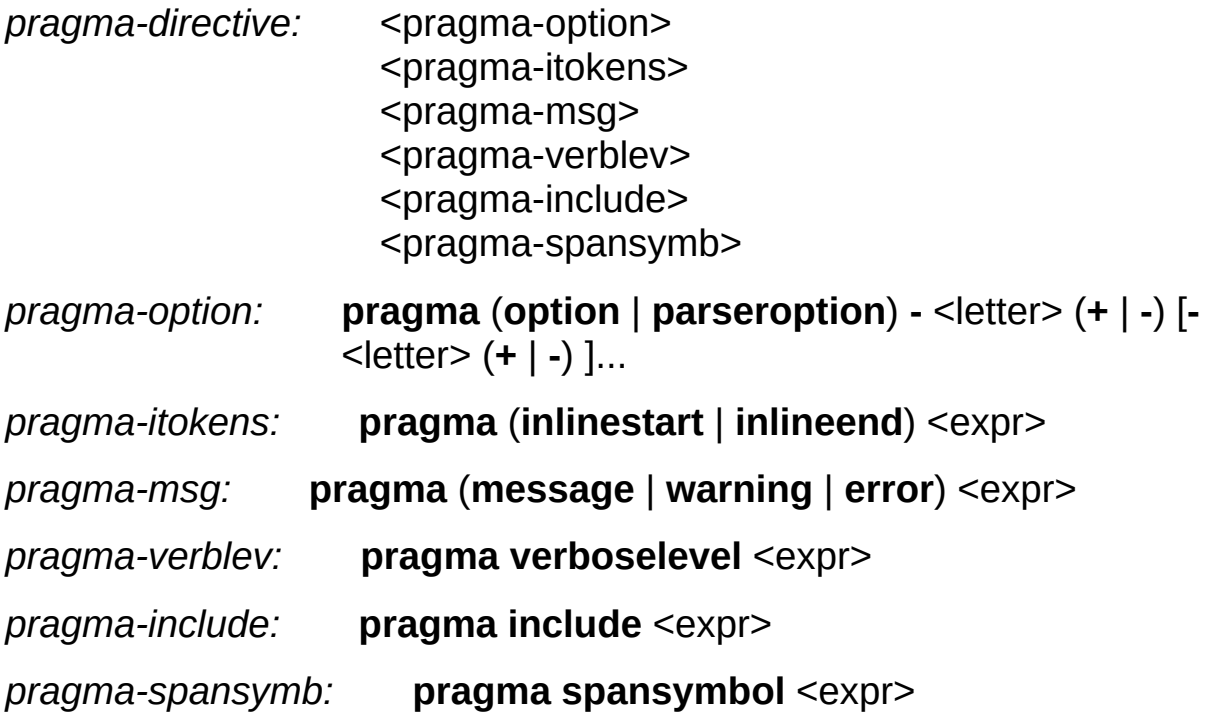

## **Description**

pragma is a special directive. Please note that if ISPP fails to parse parameters of this directive (because of typo or wrong sytax), no error will occur – only a warning will be issued; this is done for compatibility with other preprocessors, which can have their own sytax of pragma directive.

First syntax of pragma directive controls the options, which ISPP uses to read the source. There are two groups of options. Each group consists of 26 flags (not all of them are meaningfull and used by ISPP, though). Each flag has an assigned latin letter. You specify options by typing group name (option or parseroption), then the letter following the dash. After a letter a plus or minus sign shall be specified. Plus sign to turn the option on, minus to turn it off. Unrestricted number of options can be specified at once (see syntax). The list of options is provided at the end of this topic.

First group of options (option) controls the options of the whole ISPP engine, while second group (parseroption) controls options specific to parser. The list of options is provided at the end of this topic.

Second syntax is used to specify inline directive terminators: starting and ending, respectively. After the token description keyword (inlinestart or inlineend) a string type expression must follow. It must not evaluate to an empty string. Only first seven symbols from the string are taken. It is allowed to specify the same token for both starting and ending terminators. By default,  $\{#$  (opening brace and a number sign) and } (closing brace) are assumed.

Third syntax of pragma directive issues a message of the type specified by the keyword following the directive name. Messages and warnings are sent to the messages window of the compiler. Errors are shown (by the compiler) using message boxes. Expression must be of type string.

Fourth syntax sets the level of verbosity. When the verbose mode is on (see below), this syntax controls the level of importance of messages.

Least important messages will show up only when highest verbose level (9) is set.

Fifth syntax sets the include path. Expression may specify multiple paths delimitted with semicolons. The list of these directories is used when ISPP tries to find a file, mentioned in *[include](#page-46-0)* directive.

The last syntax sets the symbol used to span multiple lines together. Expression must not evaluate to an empty string. Only first symbol in string is taken.

#### **ISPP options**

- c Indicates that the [translation](#page-24-0) should be sent to the compiler after preprocessing is done. Default state: on.
- e Specifies whether empty lines from the source should be emitted to the [translation,](#page-24-0) as well as lines with ISPP directives should be replaced with empty lines. Default state: off.
- v Turns on/off the verbose mode. Default state: off.

#### **Parser options**

- b Short-circuit boolean evaluation. Default state: on.
- m Short-circuit multiplication evaluation. (In " $0 * A$ ", A will not be evaluated, since the result of expression is known to be zero.) Default state: off.
- p Pascal-style string literals. In off state uses C-style string literals (with escape sequences). Default state: on.
- u Allow undeclared identifiers. If an undefined identifier is encountered, ISPP will raise an error unless this option is turned on, in which case a standalone identifier (the one that does not look like a function call) will be considered void value. Default state: off.

#### **Examples**

```
#pragma parseroption -b- -u+
#pragma option -c-
#pragma error "Variable value is: " + MyVar
#pragma verboselevel 9
#pragma inlinestart "$("
#pragma inlineend ")"
#pragma include __INCLUDE__ + ";D:\INCLUDE"
#pragma spansymbol "_"
```
# Inno Setup Preprocessor: #error

**Syntax**

*error-directive:* **error** <text>

## **Description**

Directive causes the Inno Setup compiler to issue an error message with the specified text. Unlike pragma error, text in error directive is not parsed, so it is recommended to use this directive instead of [pragma](#page-91-0) when possible to avoid possible syntax errors that may hide real errors your script is trying to report.

## **Examples**

#if [VER](#page-10-0) < 0x04000000 #error A more recent version of Inno Setup is required to compile this script #endif

## See also

pragma, if.

# **Inno Setup Preprocessor: GetFileVersion**

# **Prototype**

**str** GetFileVersion(**str**)

## **Description**

GetFileVersion function takes a string argument which must be set to the name of the file whose version information is to be queried. The function returns string composed of four decimal numbers delimitted with periods. If file does not contain valid version info, the function returns an empty string.

ISPP also has [GetStringFileInfo](#page-106-0) function, which also can be used to retrieve file version (using "FileVersion" or "ProductVersion" as second parameter). The difference is that GetFileVersion takes it from fixed block of version info, unlike GetStringFileInfo, which extracts string from language specific block.

# <span id="page-106-0"></span>**Inno Setup Preprocessor: GetStringFileInfo**

## Prototype

str GetStringFileInfo(str 1, str 2, int? 3)
GetStringFileInfo function retrieves string from specified file's (first argument) version information resource.

Second argument is the name of the version info string-value. This should be one of the predefined strings. Those strings and shortcut macros are typically declared in **[ISPPBuiltins.iss](#page-15-0) file.** 

Third optional argument should specify language and charset identifier. For example: 0x04BE0409 stands for "English (United States)." If this parameter is omitted, ISPP scans for all available version info blocks to find the value.

The function returns an empty string, if it was unable to retrieve the desired string-value.

# Inno Setup Preprocessor: Int

**int** Int(**any** 1, **int**? 2)

Function converts an expression (first argument) to its integer representation. If the expression is an integer, the result of the function is the expression value. If the expression is void, the result is 0. If the expression is string, ISPP tries to convert it to integer; if such attempt fails, an error is raised unless second parameter specifies the default result.

# Inno Setup Preprocessor: Str

str Str(any)

Function converts an expression to string. If the expression is integer, the result is its string representation. If the expression is void, the result is an empty string. Otherwise the result is the value of the expression.

# **Inno Setup Preprocessor: FileExists**

int FileExists(str)

Returns non-zero value if the specified file exists.

# **Inno Setup Preprocessor: FileSize**

**int** FileSize(**str**)

Returns size, in bytes, of the specified file. If the file does not exist, the result is -1. Beware of ISPP supporting only signed 32 bit integers: for files larger than 2 GB (and smaller than 4 GB) the result is negative.

# Inno Setup Preprocessor: ReadIni

str ReadIni(str 1, str 2, str 3, str? 4)

Reads the value from an INI file. Argument 1 must be the name of the INI file, argument  $2 -$  the name of a section in the INI file, the third argument is the key in the section to read. Last optional argument can be used to provide the default value that will be returned on failure, if it is omitted, an empty string is returned.

# Inno Setup Preprocessor: Writelni

void WriteIni(str 1, str 2, str 3, any 4)

Writes specified value to an INI file. Argument 1 is the name of the INI file, argument  $2 -$  the name of a section in the INI file, argument  $3 -$  the name of a key in the section. Last argument should be set to the value you wish to be written to the INI file, it can be of any type.

# **Inno Setup Preprocessor: ReadReg**

any ReadReg(int  $1$ , str  $2$ , str?  $3$ , any?  $4$ )

Reads the value of the specified key in system registry. First parameter is the root key, such as HKEY\_LOCAL\_MACHINE. Constants for use with this parameter are typically declared in **[ISPPBuiltins.iss](#page-15-0) file** accompanying ISPP. Second parameter specifies a subkey. Third parameter specifies the name of the value, if this parameter is omitted, a default value is assumed. Last optional parameter may be used to specify the default value that will be returned on failure.

Note that this function can return value of any type depending on the type of actual value in registry.

# Inno Setup Preprocessor: Exec

int Exec(str 1, str? 2, str? 3, int? 4, int? 5)

Executes specified executable file.

First argument specifies the filename of the module to execute.

Second argument may be used to specify command line to execute.

Third argument may be used to specify the working directory of the process.

Fourth argument should be set to zero, if you don't wish to wait for the process to finish, and non-zero otherwise. By default, non-zero value is assumed.

Fifth argument can be any of the SW\_\* constants typically defined in [ISPPBuiltins.iss](#page-15-0) file. For GUI processes, it specifies the default value the first time ShowWindow is called. By default, SW\_SHOWNORMAL (i. e. 1) is assumed.

If fourth argument is omitted or is non-zero, the function returns the exit code of the process. Otherwise, the function result indicates whether the process has been successfully launched (non-zero for success).

# **Inno Setup Preprocessor: Copy**

str Copy(str 1, int 2, int? 3)

Function extracts a substring from a string (first argument). The 1 based index of the character from which the substring should start is specified by the second argument. The third argument specifies the number of characters to take, if it is omitted, all characters up to the end of the string are copied to the result.

# Inno Setup Preprocessor: Pos

int  $Pos(str 1, str 2)$ 

Pos searches for a substring (first argument) in another string (second argument) and returns an integer value that is the 1-based index of the first character of the substring within the second string. Pos is casesensitive. If the substring is not found, Pos returns zero.

# Inno Setup Preprocessor: RPos

int RPos(str 1, str 2)

RPos searches for a substring (first argument) in another string (second argument) and returns an integer value that is the 1-based index of the first character of the last occurrence of the substring within the second string. RPos is case-sensitive. If the substring is not found, RPos returns zero.

# Inno Setup Preprocessor: Len

int Len(str)
Returns the length of the given string.

# **Inno Setup Preprocessor: SaveToFile**

**void** SaveToFile(**str**)

This function saves current [translation](#page-25-0) to the specified file.

## **Inno Setup Preprocessor: Find**

 $int Find(int 1, str 2, int? 3, str? 4, int? 5, str?$ 6 , **i n t** ? 7 )

Find function is intended to be used with [insert](#page-61-0) directive. Function returns the index of the line in a [translation](#page-24-0) depending on specified criteria.

First parameter denotes the index of the line to start the search from, usually it is set to zero.

Second, fourth, and sixth parameters should specify string(s) to search within each line. Only the second parameter must be specified whereas fourth and sixth may be omitted.

Third, fifth, and seventh parameters should specify the search flags for each string meaning that third parameter specifies flags for second, fifth for fourth, and seventh for sixth.

If any of the 'flags' parameters is omitted but the string parameter preceding it is specified, FIND\_MATCH | FIND\_AND (i. e. 0) is assumed.

Values for third, fifth, and seventh parameters of Find function are typically declared in **[ISPPBuiltins.iss](#page-15-0) file.** See Find [flags](#page-247-0) topic for the description of each value.

#### **See also**

[insert](#page-61-0).

• **Find [flags](#page-247-0)** 

## **Inno Setup Preprocessor: SetupSetting**

**str** SetupSetting(**str**)

SetupSetting function parses [\[Setup\]](ms-its:isetup.chm::/topic_setupsection.htm) section in current [translation](#page-25-0) to find the key whose name is specified as function parameter. Function returns the value of that key if it's found, or an empty string otherwise.

## **Inno Setup Preprocessor: SetSetupSetting**

**void** SetSetupSetting(**str** 1, **str** 2)

SetSetupSetting function modifies or generates [Setup] section directive given the key (first parameter) and its value (second parameter).

If there is no [Setup] section in current [translation](#page-25-0) (it may happen that function is called before that section in a script), its header (as well as directive itself) is generated by this function.

Please use this function carefully – it should not be called when ISPP is in [insert](#page-61-0) mode (i. e. after *insert* directive).

# **Inno Setup Preprocessor: LowerCase**

**str** LowerCase(**str**)

LowerCase returns a string with the same text as the string passed in its parameter, but with all letters converted to lowercase. The conversion affects only 7-bit ASCII characters between 'A' and 'Z'.

## **Inno Setup Preprocessor: EntryCount**

**int** EntryCount(**str**)

Function returns the total number of entries in specified section in current [translation.](#page-25-0) It does not count empty lines or comments. Function takes care of multiple sections with the same name and counts all of them.

# **Inno Setup Preprocessor: GetEnv**

**str** GetEnv(**str**)

Returns the value of the environment variable whose name is specified as the parameter. Returns emtpy string if variable is not defined.

# **Inno Setup Preprocessor: DeleteFile**

**void** DeleteFile(**str**)

Marks file for deletion after compilation is done (no matter successful it was or not). Does not return anything.

# **Inno Setup Preprocessor: CopyFile**

**void** CopyFile(**str** 1, **str** 2)

Copies an existing file (first parameter) to a new file (second parameter). If the new file already exists, it will be overwritten.

# **Inno Setup Preprocessor: FindFirst**

**int** FindFirst(**str**, **int**)

FindFirst searches the directory specified by first parameter for the first file that matches the file name implied by first parameter and the attributes specified by second parameter. If the file is found, the result is a find handle, that should be used in subsequent calls to [FindGetFileName](#page-184-0), [FindNext](#page-178-0), and [FindClose](#page-181-0) functions, otherwise the return value is 0.

The first parameter is the directory and file name mask, including wildcard characters. For example,  $\cdot \cdot \cdot * \cdot *$  specifies all files in the current directory).

The second parameter specifies the special files to include in addition to all normal files. Choose from these file attribute constants typically defined in **[ISPPBuiltins.iss](#page-15-0) file** when specifying this parameter:

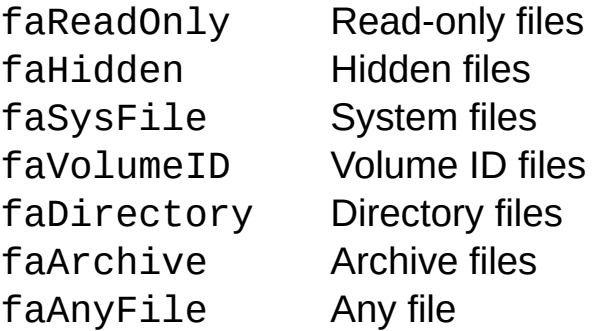

Attributes can be combined by OR-ing their constants or values. For example, to search for read-only and hidden files in addition to normal files, pass faReadOnly | faHidden as the parameter.

#### **Example**

```
#define FindHandle
#define FindResult
#define Mask "*.pas"
#sub ProcessFoundFile
  #define FileName FindGetFileName(FindHandle)
 #if LowerCase(Copy(FileName, 1, 4)) == "ispp"
    FileName: {#FileName}; DestDir: {app}\ispp
  #else
    FileName: {#FileName}; DestDir: {app}
  #endif
#endsub
#for \{FindH and Le = FindResult = FindFirst(Mask, 0);FindResult; FindResult = FindNext(FindHandle)}
ProcessFoundFile
#if FindHandle
  FindClose(FindHandle)
#endif
```
#### **See also**

[define](#page-31-0), [sub](#page-85-0), [if](#page-70-0).

# <span id="page-178-0"></span>**Inno Setup Preprocessor: FindNext**

**int** FindNext(**int**)
FindNext returns the next entry that matches the name and attributes specified in a previous call to  $FindFirst$  $FindFirst$  $FindFirst$ . The parameter must be find</u> handle returned by FindFirst. The return value is non-zero if the function was successful.

# **Inno Setup Preprocessor: FindClose**

**void** FindClose(**int**)

FindClose termiates **[FindFirst](#page-173-0)/[FindNext](#page-178-0)** sequence. The parameter must be non-zero find handle returned by FindFirst.

This function is obsolete since 1.2. ISPP automatically frees resources allocated in a call to FindFirst.

### **Inno Setup Preprocessor: FindGetFileName**

**str** FindGetFileName(**int**)

Feed FindGetFileName with the find handle returned by **[FindFirst](#page-173-0)** to get the name of the file found by the last call to FindFirst or [FindNext](#page-178-0).

## <span id="page-187-0"></span>**Inno Setup Preprocessor: FileOpen**

**int** FileOpen(**str**)

This function opens a text file for reading and returns the file handle (or zero on failure) to be used in subsequent calls to File\* functions.

# <span id="page-190-0"></span>**Inno Setup Preprocessor: FileRead**

**str** FileRead(**int**)

The function reads the next line in a text file opened with **[FileOpen](#page-187-0)**. The only parameter should be the file handle returned by FileOpen.

#### **Example**

```
#define FileHandle
#define FileLine
#sub ProcessFileLine
 #pragma message FileLine
#endsub
#for {FileH}andle = FileOpen("c:\autoexec.bat"); \
  FileEof(FileHandle); FileLine =
FileRead(FileHandle)} \
 ProcessFileLine
#if FileHandle
 #expr FileClose(FindHandle)
#endif
```
#### **See also**

[define](#page-31-0), [sub](#page-85-0), [pragma](#page-91-0), [for](#page-79-0), [if](#page-70-0).

# **Inno Setup Preprocessor: FileReset**

**void** FileReset(**int**)

The function resets the file pointer to zero, so the sugsequent call to **[FileRead](#page-190-0) will read the first line of the file. The only parameter should** be the file handle returned by **[FileOpen](#page-187-0)**.

# <span id="page-198-0"></span>**Inno Setup Preprocessor: FileEof**

**int** FileEof(**int**)

The function returns zero if the file pointer does not point to the end of the file, or non-zero otherwise. If this function returns non-zero value, subsequent calls to **[FileRead](#page-190-0)** will fail. The only parameter should be the file handle returned by **[FileOpen](#page-187-0)**.

# <span id="page-201-0"></span>**Inno Setup Preprocessor: FileClose**

**void** FileClose(**int**)

The function closes open file and releases all resources allocated by a call to **[FileOpen](#page-187-0)**. After calling FileClose, the file handle becomes invalid.

This function is obsolete since 1.2. ISPP automatically frees resources allocated in a call to FileOpen.

### <span id="page-204-0"></span>**Inno Setup Preprocessor: GetDateTimeString**

**str** GetDateTimeString(**str**, **str**, **str**)

The function returns the current date and time as a string using the specified formatting.

The first parameter is the format string. The second and third parameters denote the DateSeparator and TimeSeparator parameters explained below.

The following format specifiers are supported:

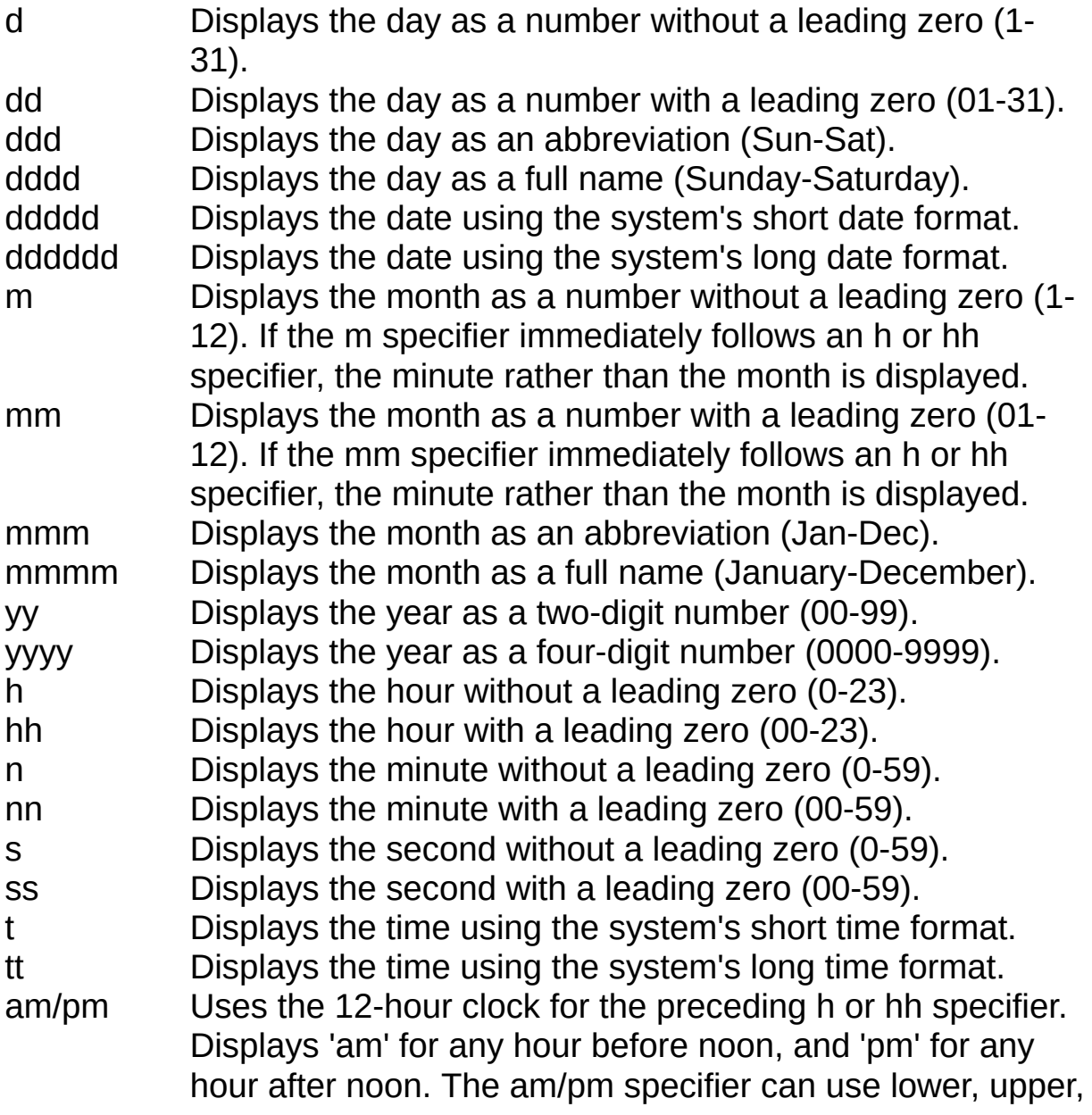

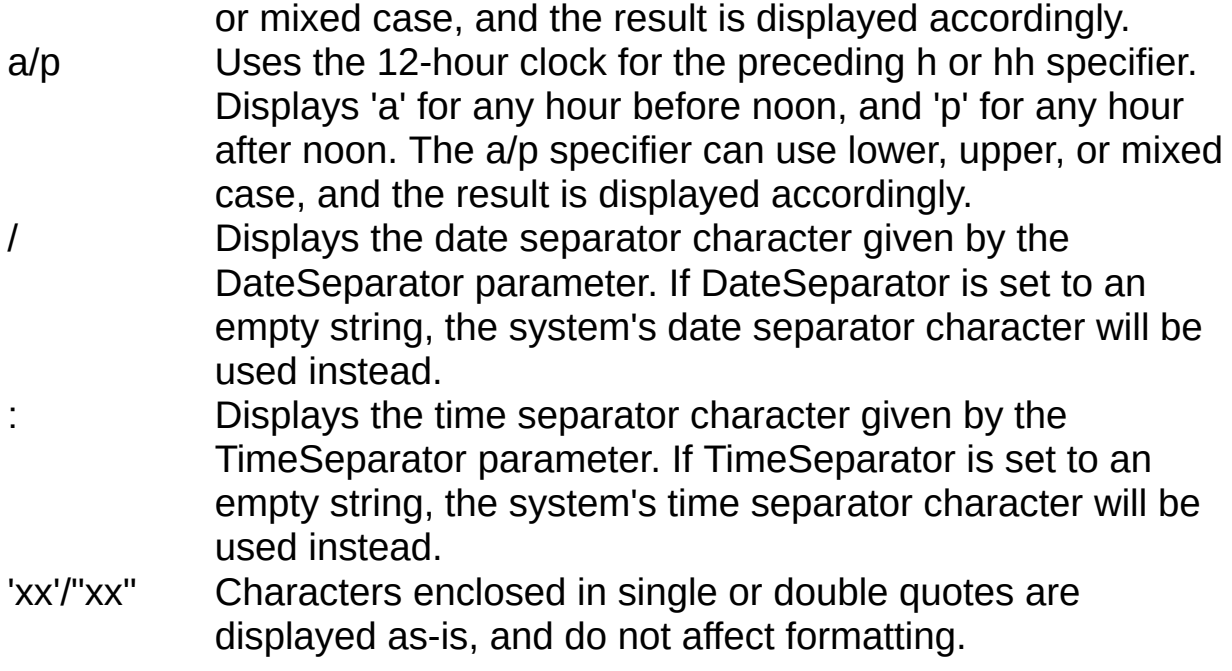

Format specifiers may be written in upper case as well as in lower case letters--both produce the same result.

#### **Example**

```
#define MyDateTimeString GetDateTimeString('ddddd'
,
''
,
'');
#define MyDateTimeString GetDateTimeString('ddddd
tt', '', '');
#define MyDateTimeString
GetDateTimeString('dd/mm/yyyy hh:nn:ss'
,
'-'
,
':');
```
### **Inno Setup Preprocessor: GetFileDateTimeString**

str GetFileDateTimeString(str, str, str, str)

The function returns the date and time of the specified file as a string using the specified formatting.

The first parameter is the file name. The second, third and fourth parameters denote the format string, DateSeparator and TimeSeparator parameters as explained in the [GetDateTimeString](#page-204-0) topic.

#### **Example**

```
#define MyFileDateTimeString
GetFileDateTimeString('myfile.txt'
,
'dd/mm/yyyy
hh:nn:ss'
,
'-'
,
':');
```
### **Inno Setup Preprocessor: GetMD5OfString**

**str** GetMD5OfString(**str**)

Gets the MD5 sum of the specified ANSI string, as a string.
#### **Example**

#define MD5 GetMD5OfString('Test') // MD5 = '0cbc6611f5540bd0809a388dc95a615b'

### Inno Setup Preprocessor: GetMD5OfUnicodeString

str GetMD50fString(str)

Gets the MD5 sum of the specified Unicode string, as a string.

Causes an internal error if called during non Unicode compilation.

#### **Example**

#define MD5 GetMD5OfUnicodeString('Test') // MD5 = '8e06915d5f5d4f8754f51892d884c477'

# **Inno Setup Preprocessor: GetMD5OfFile**

**str** GetMD5OfFile(**str**)

Gets the MD5 sum of the specified file, as a string.

### Inno Setup Preprocessor: GetSHA1OfString

str GetSHA10fString(str)

Gets the SHA-1 hash of the specified ANSI string, as a string.

### Inno Setup Preprocessor: GetSHA1OfUnicodeString

str GetSHA10fString(str)

Gets the SHA-1 hash of the specified Unicode string, as a string.

Causes an internal error if called during non Unicode compilation.

# Inno Setup Preprocessor: GetSHA1OfFile

str GetSHA10fFile(str)

Gets the SHA-1 hash of the specified file, as a string.

# Inno Setup Preprocessor: Trim

str Trim(str)

Returns a copy of the specified string without leading and trailing spaces.

# **Inno Setup Preprocessor: StringChange**

**str** StringChange(**str**, **str**, **str**)

Returns a copy of the first string, with all occurrences of the second string changed to the third string.

#### **E x a m ple**

```
#define MyString "a ca c"
#define MyString2 StringChange(MyString, " ", "b")
// MyString2 = 'abcabc'
```
# **Inno Setup Preprocessor: Defined**

**int** Defined(<ident>) **int** Defined <ident>

Special function. It takes an identifier as opposed to an expression. Returns non-zero if specified identifier is [define](#page-31-0)d with **define** directive.

It is allowed to not use parentheses with this function.

# **Inno Setup Preprocessor: TypeOf**

**int** TypeOf(<ident>) **int** TypeOf <ident>

Special function. It takes an identifier as opposed to an expression. Returns one of predefined values, each of which corresponds to a particular value type (void, integer, or string), if an identifier is a variable name, or identifier type (macro or function) otherwise. Values that this function returns are typically declared in **[ISPPBuiltins.iss](#page-15-0) file**.

It is allowed to not use parentheses with this function.

#### **Inno Setup Preprocessor: Macros' Local array**

In context of macro expression additional array named Local is valid. Its elements can be used for temporary storage and reusing values in sequential expressions. This array belongs to one context of macro call, that means that values stored in Local array are neither preserved from call to call (including recursive), nor are they accessible from anywhere except the macro expression.

```
#define DeleteToFirstPeriod(str *S) /* macro
declaration */ \
  Local[1] = <u>Copy</u>(S, 1, (Local[0] = <u>Pos</u>(".", S)) -
1), \lambdaS = Copy(S, Local[0] + 1), \ \ \lambdaLocal[1]
```
# **Inno Setup Preprocessor: Find flags**

One of the following four values must be specified:

FIND\_MATCH (0) means that the line must match the search string.

FIND\_BEGINS (1) means that the line must start with the search string.

FIND\_ENDS (2) means that the line must end with the search string.

FIND\_CONTAINS (3) means that the line must contain (i. e. it also can match, begin, or end with) the search string.

Any of the following modifiers may be combined with one of the previous using bitwise OR operator (|):

FIND CASESENSITIVE (4) means that comparison must be casesensitive.

FIND AND (0) means that this criterium (the pair of arguments in Find function) must be met as well as previous criteria.

FIND OR (8) means that it is allowed that this criterium is tested even if previos criteria were not met.

FIND NOT (16) means that this criterium must not be met.

FIND\_AND and FIND\_OR are mutually exclusive. If both are specified, FIND OR takes precedence.

Special flags:

FIND\_TRIM (32) means that leading and trailing whitespaces must be stripped off from the line prior to testing it against all the criteria. This flag can only be used in the third argument of the Find function. It is not mutually exclusive with any of the previously mentioned flags.